## Informationen aus der Arbeitsgemeinschaft

## **Todesfall**

Über Manfred Heiland erreichte uns die Nachricht, dass unser früheres langjähriges Mitglied WALTER PETRAUSCH nach langer Krankheit gestorben ist. (Er hatte vor Jahren einen Schlaganfall und ist aus dem Koma nie wieder aufgewacht). Manfred bat, die Nachricht weiterzuleiten, um im nächsten Rundbrief einen angemessenen Hinweis bringen zu können.

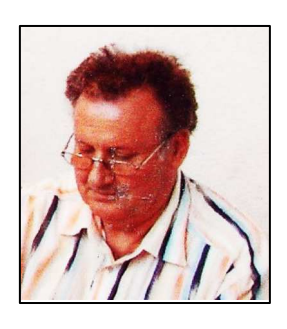

Walter Petrausch hielt sich immer im Hintergrund, war aber stets in der Motivgruppe dabei. Auf den Jahrestreffen war seine Teilnahme fast selbst-verständlich, er war Spezialist für Freistempel, besonders für deutsche. Es gab keine Firma in Deutschland, die einen Freistempel, der etwas mit der Vogelwelt zu tun hatte, nutzte und den er nicht beschafft hätte. So kannten wir ihn: Auf den Jahrestreffen der MGO vor seinen Tauschkisten sitzend und seine Dubletten anbietend. Da er selbst wohl nie ausstellte, vollzog er den Übergang zur PAGO nicht mit. Sein Wissen ging mit ihm verloren. H. Friemann

## Ehre wem Ehre gebührt

Lieber Harald,

Ich bin endlich dazu gekommen mir das neue Heft Thema von Erna anzusehen. Dabei fiel mir kleine Notiz auf Seite 16 auf. Unter der Überschrift "Gipfelstürmer Damian" steht, dass er am 26. Mai In Essen im Rahmen der IBRA dazu berufen wurde, die Roll of Distinguished Philatelists (RDP) zu unterzeichnen. Ich finde, dass das auch in den nächsten Rundbrief hinein muss. Dies ist schließlich die höchste Auszeichnung in der Philatelie.

**Brigitta Großkopf**